# **FORMACIÓN** DIGITAL 2014

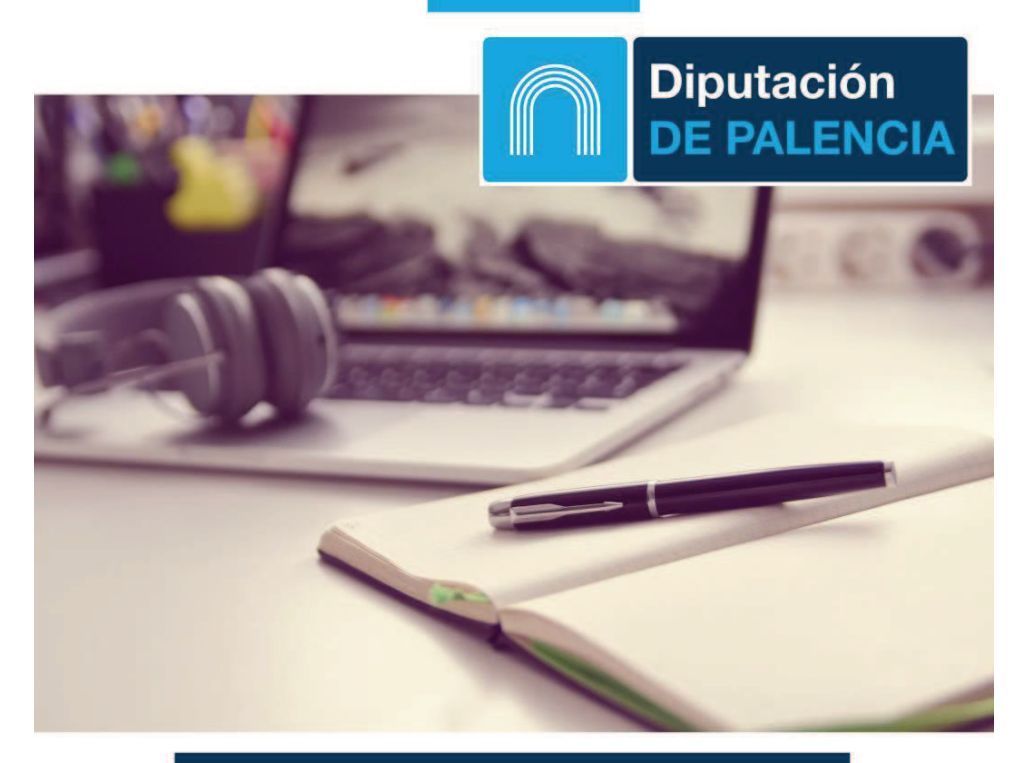

# **CURSO DE: EXCEL**

FECHA: 27/10/2014 A 31/10/2014 HORARIO:17:30 A 20:30 **INFORMACIÓN Y MATRICULA: TELECENTRO** TELF.: 979861235

¡APÚNTATE YA! PLAZAS LIMITADAS!

# **Microsoft Office Excel**

# **Índice**

#### **Introducción**

Características de la hoja de cálculo Iniciar Microsoft Excel La Ventana de Excel Cintas y pestañas

Ayuda en Excel

## **Operaciones generales en la hoja**

Desplazamientos por la hoja Introducir datos en una hoja de cálculo *Tipos de datos (texto, números, fechas,fórmulas, ...)* 

Modificar, borrar datos

Operaciones con los libros de trabajo: abrir, guardar, nuevo,...

*Práctica: Crear, guardar, abrir libros,..* 

# **Operaciones con rangos**

Concepto de rango Especificar un rango (seleccionar, teclear dar nombre a un rango) Copiar o mover un rango Introducir fórmulas básicas Referencias relativas, absolutas y mixtas *Practicas: realizar diferentes ejercicios utilizando rangos, referencias relativas, ...***Formatos** 

Formatos para datos numéricos y fecha/hora Formato de texto Formato de celda *Practicas: realizar diferentes ejercicios modificando el formato de celdas, …*

Río Carrió

#### **Funciones**

Sintaxis de las funciones Escribir funciones Funciones matemáticas y trigonométricas Funciones estadísticas Funciones financieras Funciones lógicas Funciones de fecha y hora Funciones de búsqueda y referencia *Practicas: realizar diferentes libros de Excel en los cuales realizaremos prácticas con las diferentes funciones.* **Gestión de datos o listas** Ordenar listas por una columna Ordenar listas por más de una columna Orden Filtro Orden Filtro Avanzado *Practica: Copiar la lista de las imágenes y realizar las diferentes operaciones de ordenación y filtrado* **Creación de Gráficos** Diseño Presentación Formato *Práctica: Cambiando el diseño, presentación y formato de nuestro gráfico.* **Impresión** Configurar página Vista preliminar Imprimir *Practicas: realizar un ejercicio para poderver las opciones de impresión*

# **FORMACIÓN** DIGITAL 2014

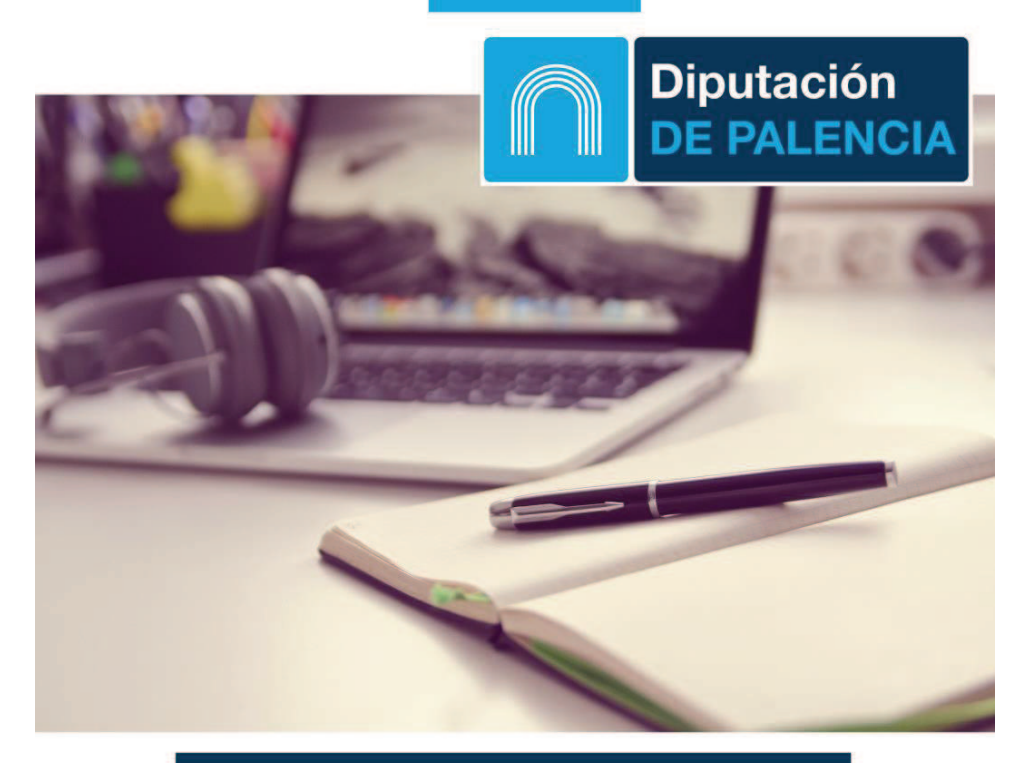

# **CURSO DE: EXCEL**

FECHA: 27/10/2014 A 31/10/2014 HORARIO:17:30 A 20:30 **INFORMACIÓN Y MATRICULA: TELECENTRO** TELF.: 979861235

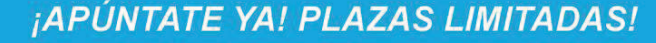

# Río Carrió

# **Microsoft Office Excel**

# **Índice**

#### **Introducción**

Características de la hoja de cálculo Iniciar Microsoft Excel La Ventana de Excel Cintas y pestañas

Ayuda en Excel

## **Operaciones generales en la hoja**

Desplazamientos por la hoja Introducir datos en una hoja de cálculo *Tipos de datos (texto, números, fechas,fórmulas, ...)* 

Modificar, borrar datos

Operaciones con los libros de trabajo: abrir, guardar, nuevo,...

*Práctica: Crear, guardar, abrir libros,..* 

# **Operaciones con rangos**

Concepto de rango Especificar un rango (seleccionar, teclear dar nombre a un rango) Copiar o mover un rango Introducir fórmulas básicas Referencias relativas, absolutas y mixtas *Practicas: realizar diferentes ejercicios utilizando rangos, referencias relativas, ...***Formatos** 

Formatos para datos numéricos y fecha/hora Formato de texto Formato de celda *Practicas: realizar diferentes ejercicios modificando el formato de celdas, …*

#### **Funciones**

Sintaxis de las funciones Escribir funciones Funciones matemáticas y trigonométricas Funciones estadísticas Funciones financieras Funciones lógicas Funciones de fecha y hora Funciones de búsqueda y referencia *Practicas: realizar diferentes libros de Excel en los cuales realizaremos prácticas con las diferentes funciones.* **Gestión de datos o listas** Ordenar listas por una columna Ordenar listas por más de una columna Orden Filtro Orden Filtro Avanzado *Practica: Copiar la lista de las imágenes y realizar las diferentes operaciones de ordenación y filtrado* **Creación de Gráficos** Diseño Presentación Formato *Práctica: Cambiando el diseño, presentación y formato de nuestro gráfico.* **Impresión** Configurar página Vista preliminar Imprimir *Practicas: realizar un ejercicio para poderver las opciones de impresión*